## Politechnika Krakowska im. Tadeusza Kościuszki

# KARTA PRZEDMIOTU

obowiązuje studentów rozpoczynających studia w roku akademickim 2013/2014

Wydział Mechaniczny

Kierunek studiów: Inżynieria Wzornictwa Przemysłowego Profil: Ogólnoakademicki

Forma sudiów: stacjonarne **Kod kierunku: W** Kod kierunku: W

Stopień studiów: I

Specjalności: Inżynieria Wzornictwa Przemysłowego

### 1 Informacje o przedmiocie

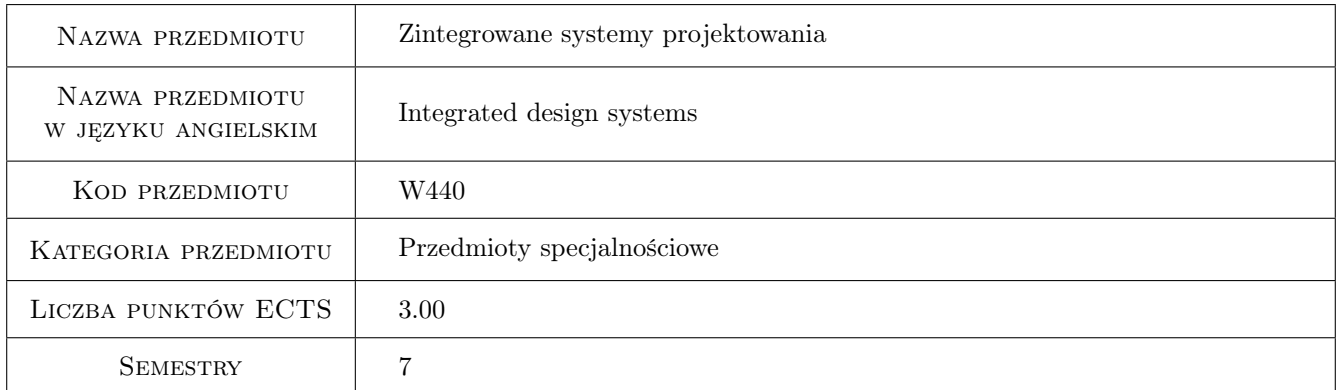

### 2 Rodzaj zajęć, liczba godzin w planie studiów

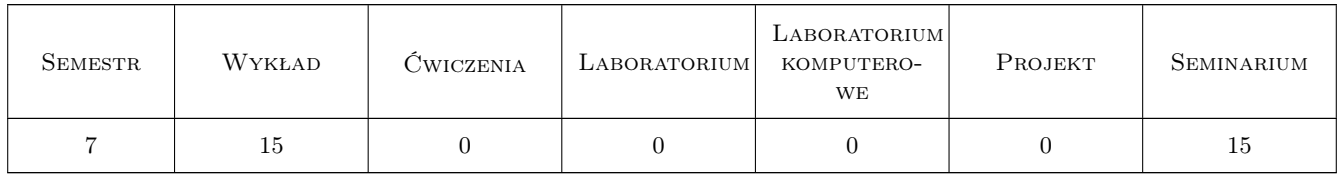

### 3 Cele przedmiotu

Cel 1 Zdobycie umiejetności modelowania w zintegrowanym systemie CAD/CAM/CAE.

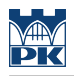

### 4 Wymagania wstępne w zakresie wiedzy, umiejętności i innych **KOMPETENCJI**

1 Znajomość systemów CAD.

### 5 Efekty kształcenia

- EK1 Wiedza Zna podstawy modelowania komputerowego i grafiki inżynierskiej w zakresie komputerowego wspomagania procesu projektowania produktu.
- EK2 Umiejętności Zna podstawy oraz systemy komputerowego wspomagania obliczeń, analiz, modelowania oraz doboru materiałów w zakresie inżynierskich prac projektowych, produkcyjnych i eksploatacyjnych oraz innych z zakresu wybranej specjalności inżynierii wzornictwa przemysłowego.
- EK3 Umiejętności Potrafi tworzyć i realizować własne koncepcje projektowe w zakresie wzornictwa przemysłowego oraz dysponować umiejętnościami potrzebnymi do ich wyrażenia

EK4 Umiejętności Potrafi wykorzystać programy do symulacji komputerowej zagadnień inżynierskich

### 6 Treści programowe

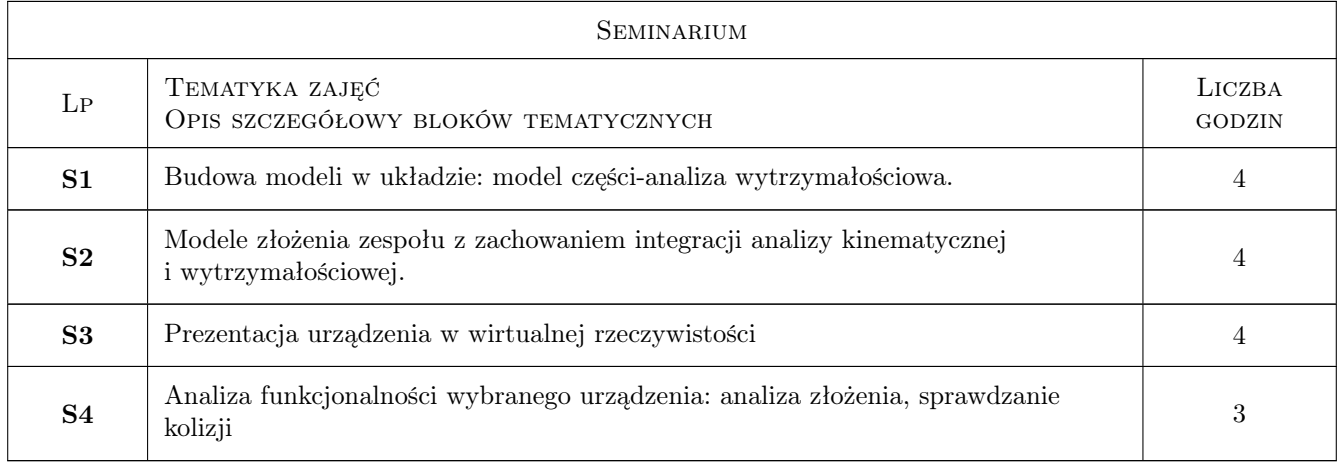

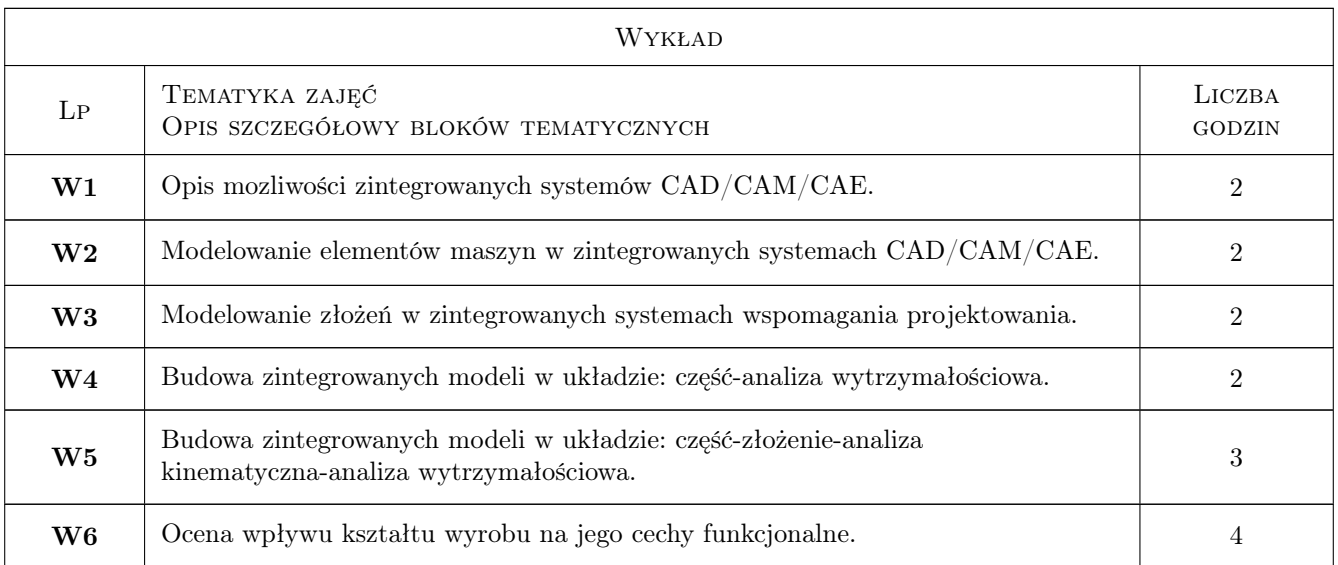

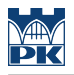

### 7 Narzędzia dydaktyczne

N1 Wykłady

N2 Ćwiczenia projektowe

### 8 Obciążenie pracą studenta

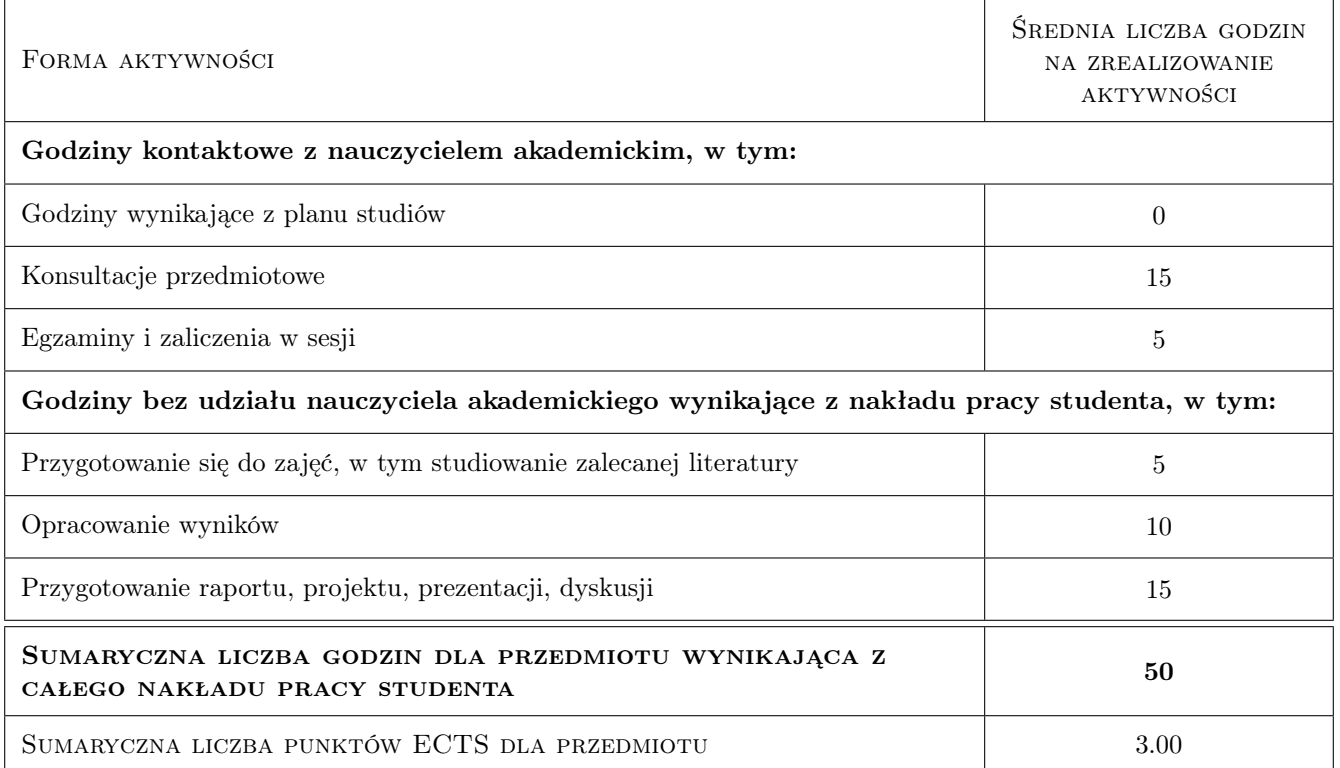

### 9 Sposoby oceny

#### Ocena formująca

F1 Projekt indywidualny

#### Ocena podsumowująca

P1 Średnia ważona ocen formujących

#### Warunki zaliczenia przedmiotu

W1 Obowiązkowa obecność na zajęciach projektowych.

W2 Ocena końcowa jest średnią arytmetyczną ocen z poszczególnych projektów.

#### Kryteria oceny

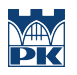

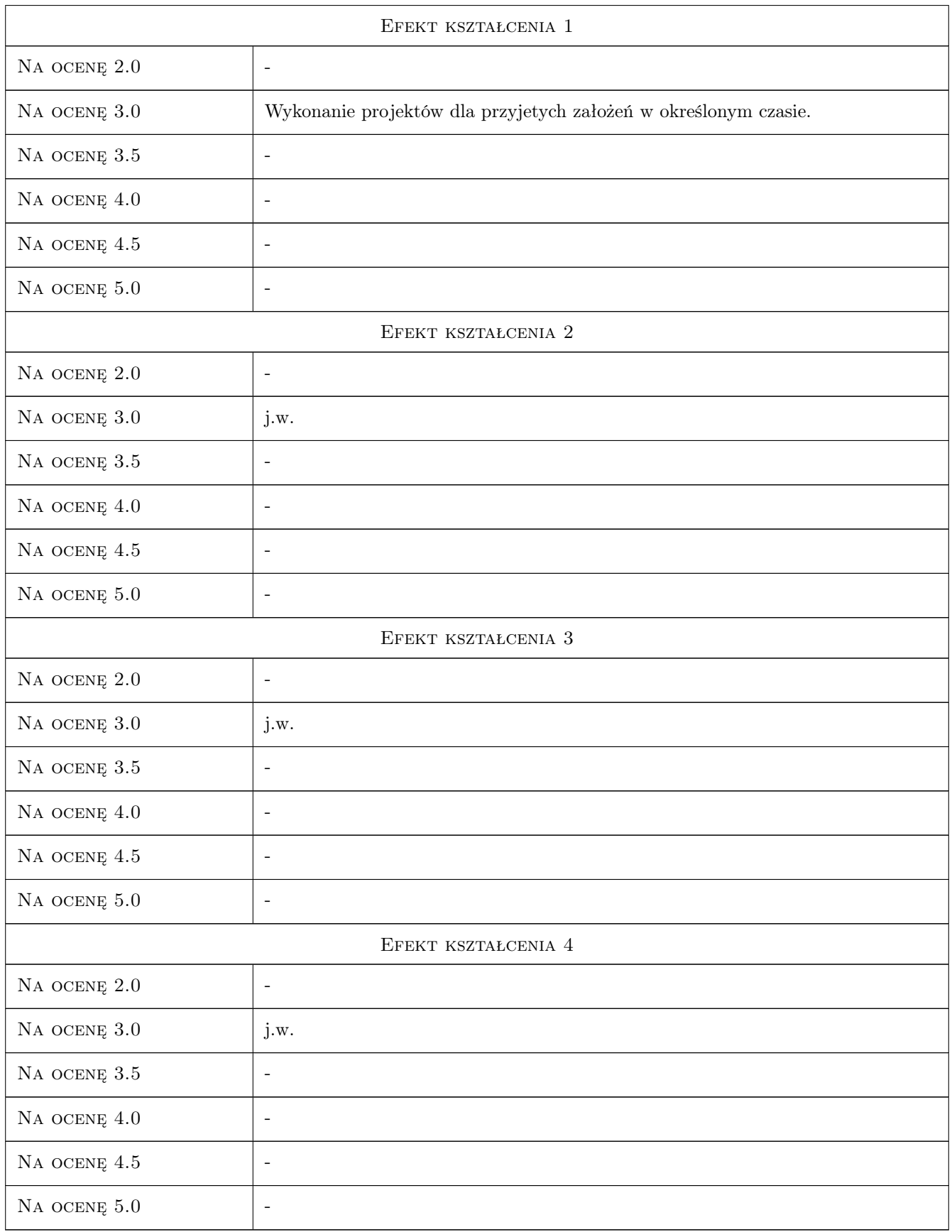

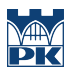

### 10 Macierz realizacji przedmiotu

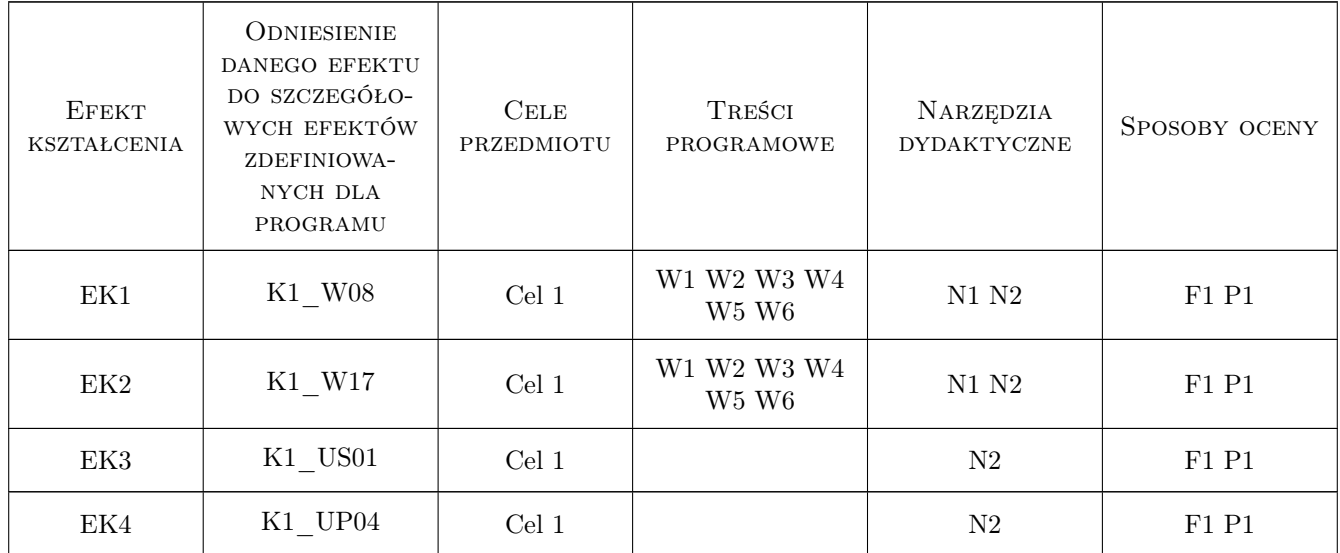

### 11 Wykaz literatury

#### Literatura podstawowa

- [1 ] Lisowski E., Modelowanie geometrii elementów, złożeń oraz kinematyki maszyn w programie Pro/E Wildfire, Kraków, 2006, PK
- [2 ] Lisowski E.,Czyżycki W., Modelowanie elementów maszyn i urządzeń w systemie CAD 3D Solidworks z aplikacjami CosmosWorks i FloWorks, Kraków, 2008, PK

#### Literatura uzupełniająca

[1 ] Kunwoo, L., — Principles of CAD/CAM/CAE systems., USA, 1999, Prentice Hall

#### 12 Informacje o nauczycielach akademickich

#### Osoba odpowiedzialna za kartę

dr inż. Mariusz Domagała (kontakt: domagala@mech.pk.edu.pl)

#### Osoby prowadzące przedmiot

1 dr inż. Mariusz Domagała (kontakt: domagala@mech.pk.edu.pl)

### 13 Zatwierdzenie karty przedmiotu do realizacji

(miejscowość, data) (odpowiedzialny za przedmiot) (dziekan)

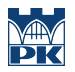

PRZYJMUJĘ DO REALIZACJI (data i podpisy osób prowadzących przedmiot)

. . . . . . . . . . . . . . . . . . . . . . . . . . . . . . . . . . . . . . . . . . . . . . . .